# **AZCARES Employer Portal FAQs**

# **Q:** What options are available for password related issues?

A: Passwords can be reset by clicking the 'Forgot/Reset Password' hyperlink on the login screen. If you are able to log in, you can update your password at any time by selecting "Create password" under "My Profile."

### **Q:** How can I update my profile, including user, company, service information?

- A: Updates can be made in the 'Administration' section. Only authorized users, such as primary and secondary users, can update this section. In the 'Administration' section, authorized users can:
- Close Employer Portal accounts. This action is not reversible.

#### **Manage Companies**

- Add new
- Update existing
- Remove

#### Manage Users

- 🗸 Add new
- Manage company information for existing users which allows them to modify and interact with portal services

Note: Up to 10 companies can be included in one registration.

#### **Q:** How am I notified when a new document is added to the portal?

- A: Users receive an email notification when documents are sent to the portal.
- Payment options available to employers can be found in the <u>Employer Information section of our</u> <u>AZ DCSS website.</u>

### Q: I received an email from Okta after trying to log into the portal. Is this email valid?

A: Yes, Okta is the multifactor authentication solution that provides additional security for the portal.

## *Q:* Am I able to interact with the DCSS Employer Team through the portal?

A: Yes, employers are able to send and receive information through the messaging center **after** registration.

# **Q:** What information can I update for an employee?

A: Depending on the notice you receive, you have the option to provide medical coverage and employment information, including termination information.

### **Q:** Can I have both an e-IWO and E-Employer accounts for wage withholding orders?

A: No, the e-IWO and E-Employer are two separate programs operated by different government entities. Please refer to CSE-1313A - Child Support and Employers Flyer located in our <u>Documents Center</u> for more information

# **Q:** Can I use the portal for an employee with an order from the Clerk of the Court?

A: No, the AZ DCSS Employer Portal is only available for employers who have employees with an open child support case with the Division of Child Support Services.

#### Employer portal:

http://childsupportemployers.azdes.gov/

For additional questions Email your questions to <u>e-Employer@azdes.gov</u>

Equal Opportunity Employer / Program • Auxiliary aids and services are available upon request to individuals with disabilities • To request this document in alternative format or for further information about this policy, contact the Division of Child Support Services at 602-252-4045; TTY/TDD Services: 7-1-1 • Disponible en español en línea o en la oficina local CSE-1319A FLYENG (5-24)

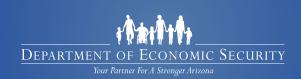